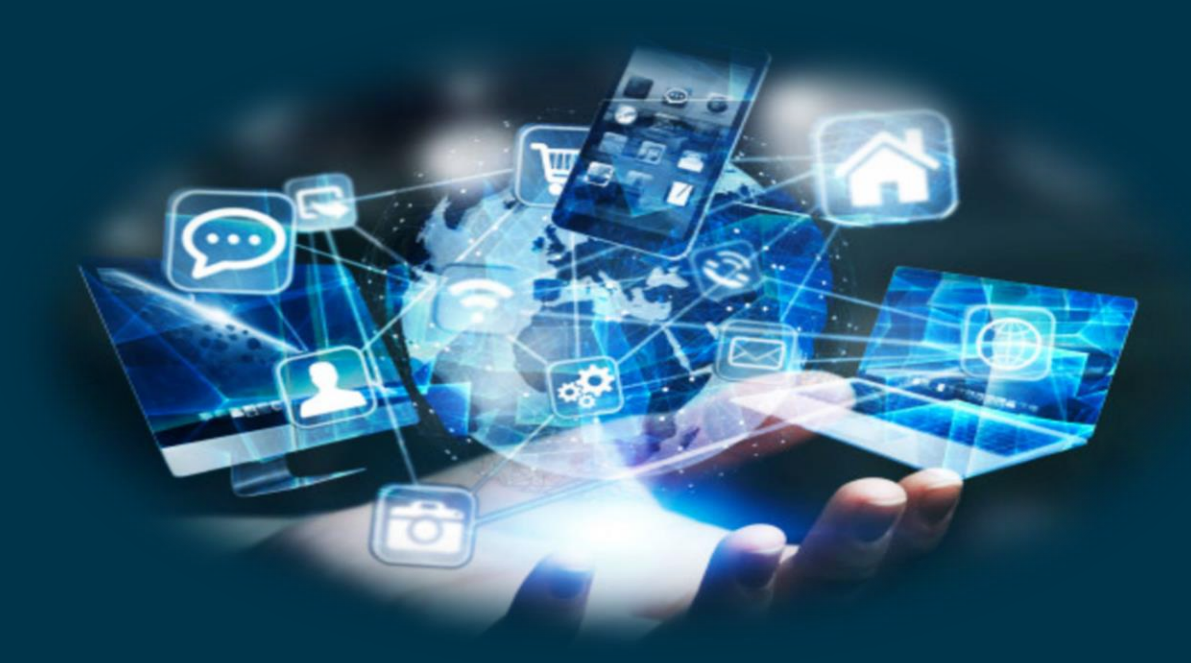

**Navigating Your Technology Needs Speaker: Christine Wang**

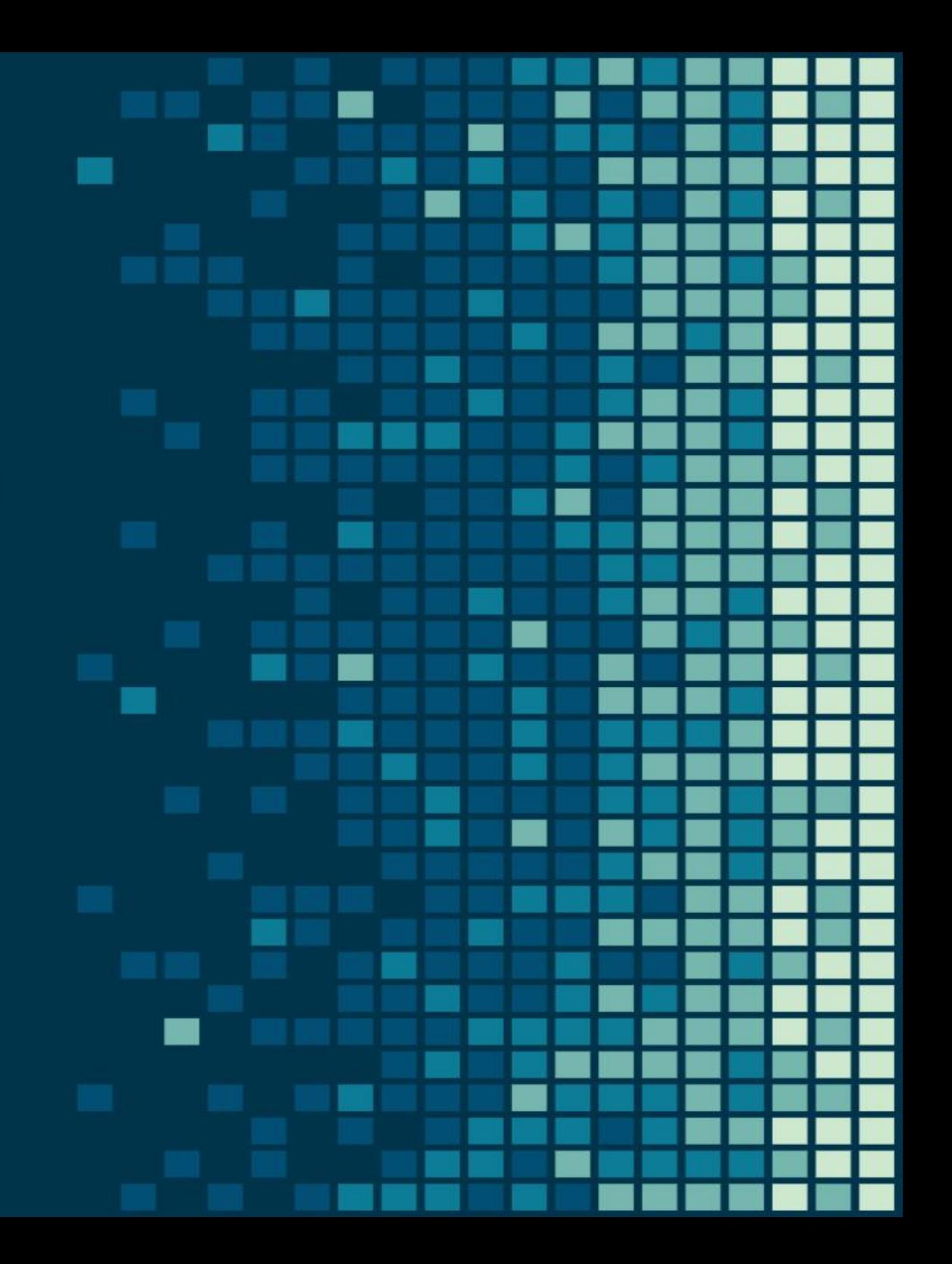

### **Define Technology..**

**The application of scientific knowledge for practical purposes, especially in industry. The "advances in computer technology" to make life easier and solve problems!** 

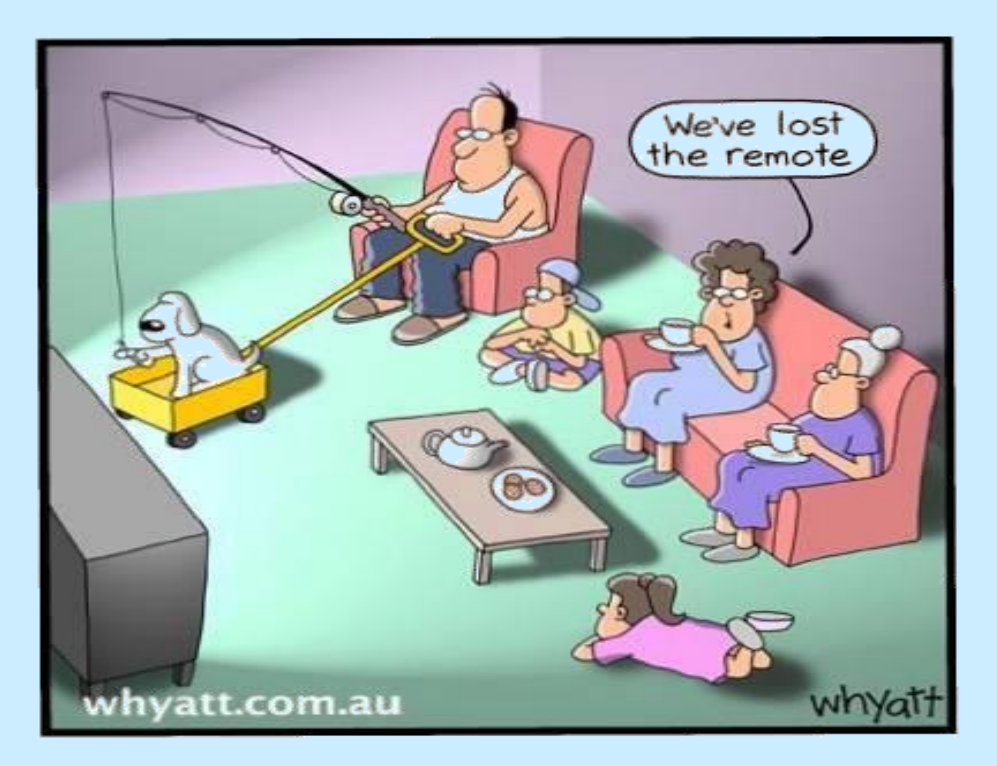

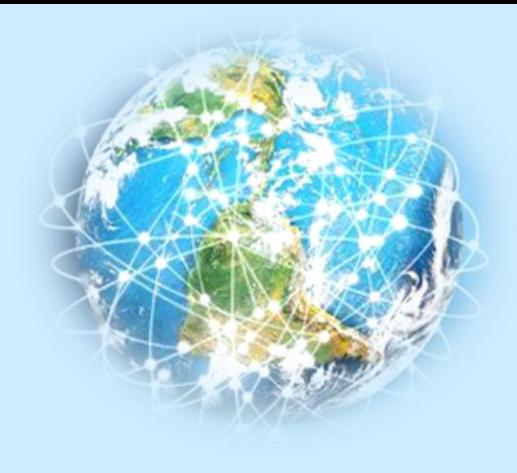

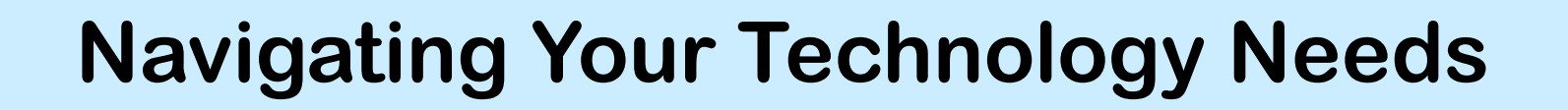

### Agenda

- ❑ Useful technology terminologies
	- Common hardware
	- Common software
- ❑ Assessing your technology needs
- ❑ Best Practice
- ❑ Takeaways Useful Links

**Navigating Your Technology Needs Useful terminologies – common hardware**

### **Hardware Technologies**

- **Personal Computers**
- **CPU**
- **Memory & Storage**
- **Monitor**
- **Printer**
- **USB**
- **Bluetooth**
- **Wi-Fi**

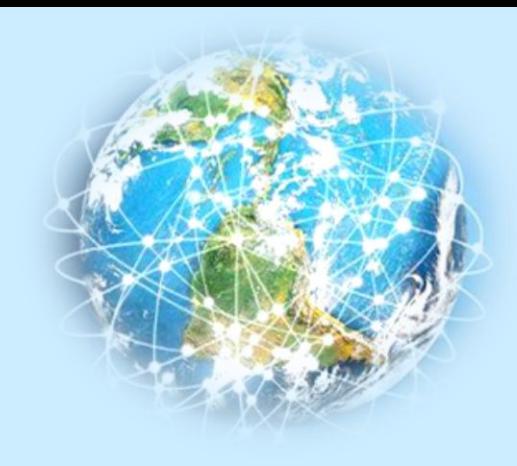

**Common hardware - Personal Computers**

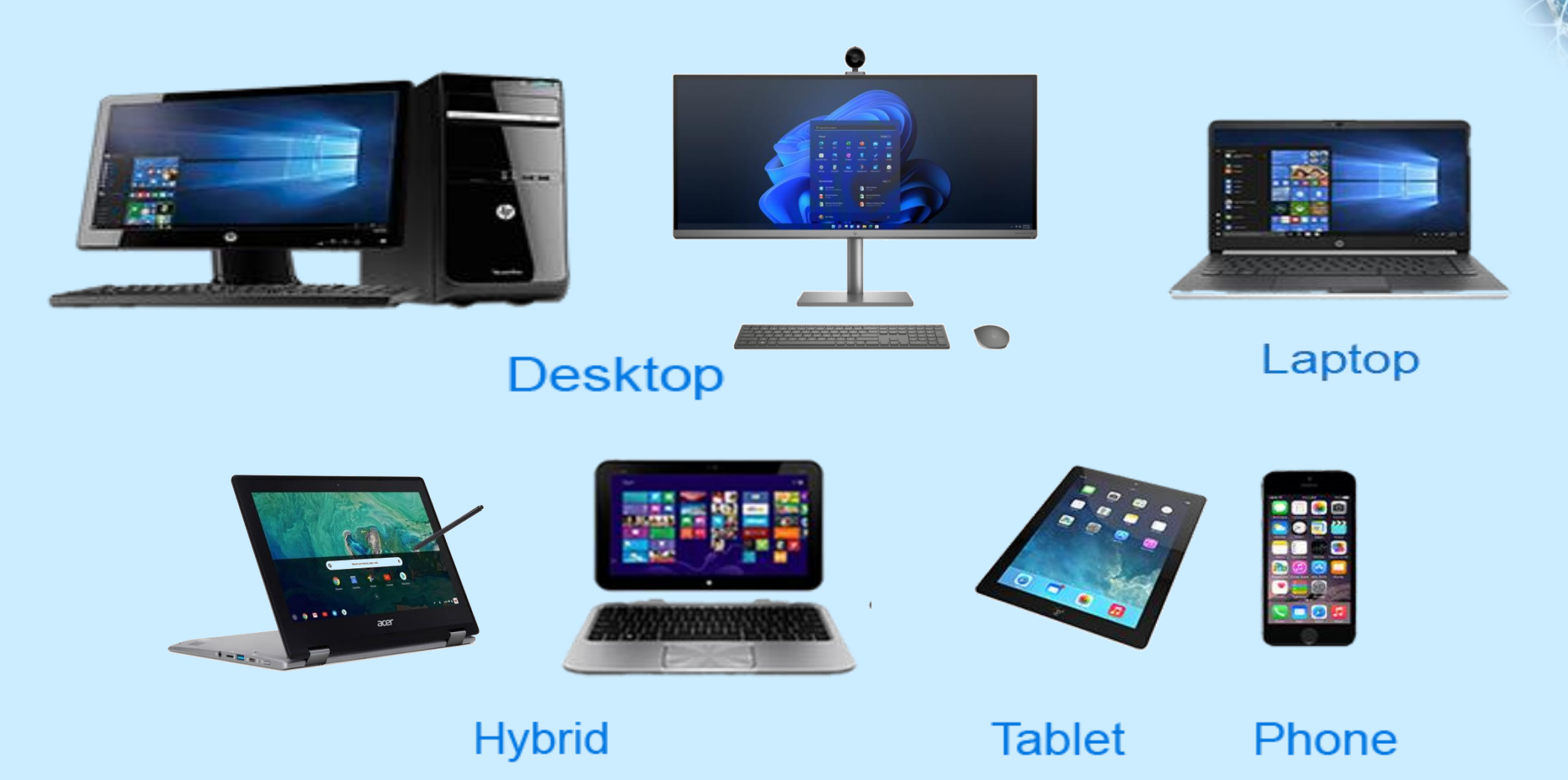

### **Common hardware - Personal Computers**

**Tower /desktop**

**- HW Expandability, upgradability, power, customizable, better screen size, durable**

**All in One**

**- Space saver , durable, simple built-in Keyboard, mouse, video** 

**Laptop**

**- Portable, some HW expandability , flexible power, on-the-go connectivity, less expandability, option to external devices**

**Hybrid laptop**

**- On-the-go, portable, flexible, readability, good battery life, best of laptop/tablets readability , good for audio and video** 

**Tablets**

**- On-the-go, portable, flexible, limited or no external device connectivity and apps, readability, noting, good for video and audio. Mobile class device, less \$\$ to laptop** 

**Mobile phones**

**- on-the-go, portable, flexible, little or no external device connectivity, not design as a work device, a communication device with fun SMART features**

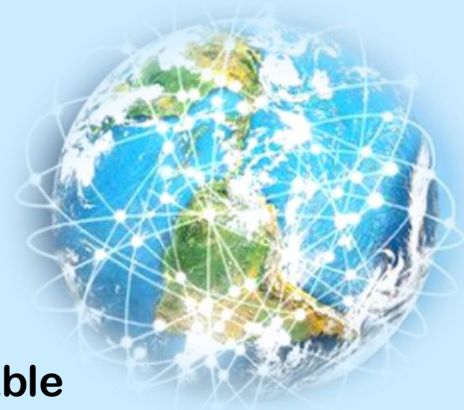

## **Navigating Your Technology Needs Common hardware - CPU**

### **CPU (processor/core)**

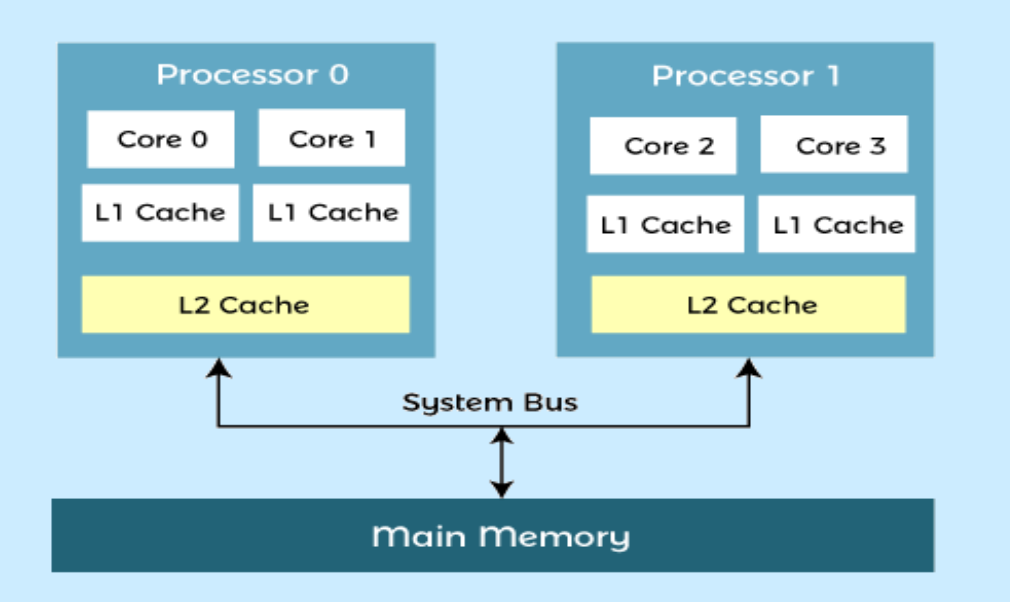

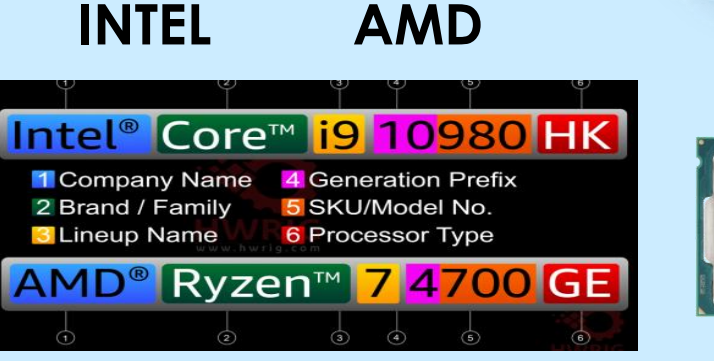

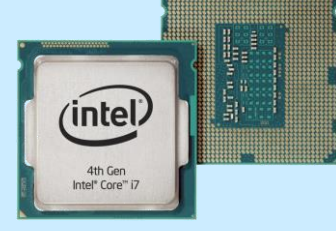

### **M2 -Apple Macs and iPads**

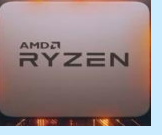

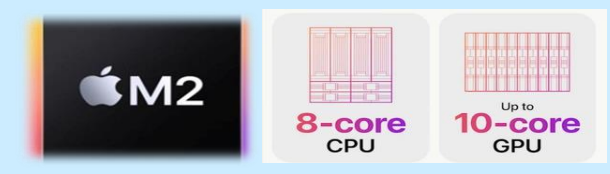

- **Others – Memory chip**
- **- Micron**

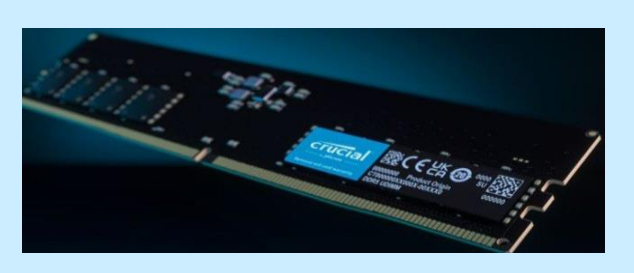

**- Qualcomm – tablets, smart devices, mobile devices**

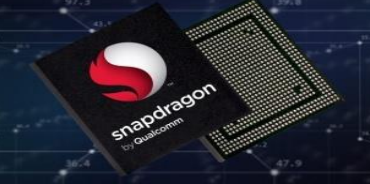

**Common hardware - Storage**

**Storage - Memory**

- **- RAM – Random Access Memory**
- **- ROM - Read-only memory**

### **Storage – Hard Drive**

- **- HDD - Hard Disk Drive**
	- **- traditional Spinning drives**
	- **- high capacity at low cost**
- **- SSD – Solid State Drive (memory based)**
	- **- Faster and more reliable, more expensive**

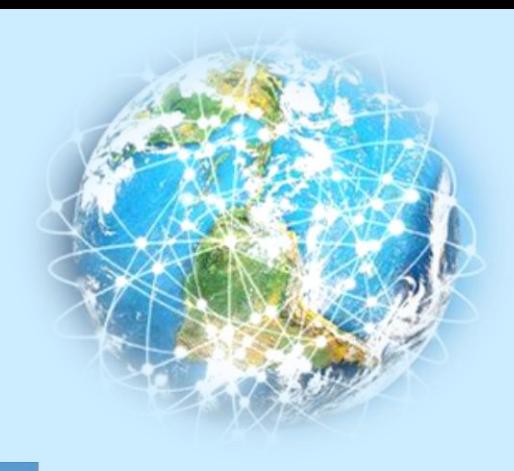

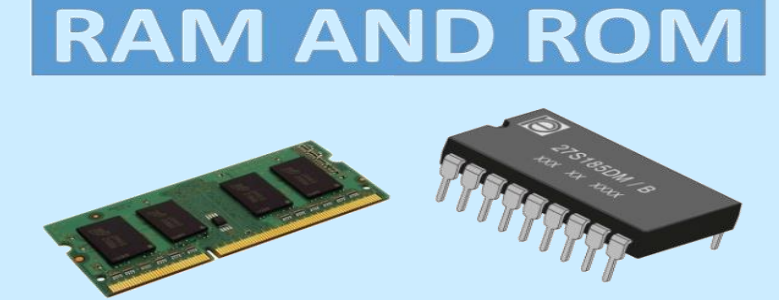

### **Common Hardware - Monitor**

- **Resolution / color**
- **Built in features**
- **Display size and shape**
- **Refresh rates**
- **Connectivity adapters**
- **Price range**

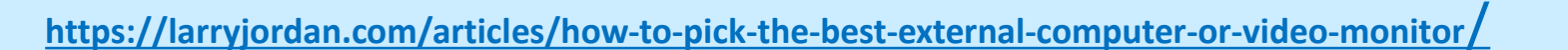

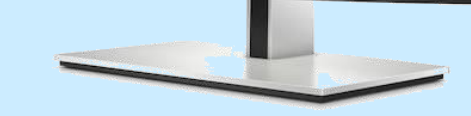

CIVIL ENGINEERING REAKTHROUGHS rutures of the Future

### **Common Hardware - Printer**

- **Quality and quantity of printing**
- **Inkjet versus Laser**
- **Multi-purpose printer**
	- **All-in-one – scanner, fax, copier**
	- **Duplexing - 2 side printing and/or scanning**
- **Connectivity – USB, Wi-Fi, Bluetooth**
- **Consider Print Service**

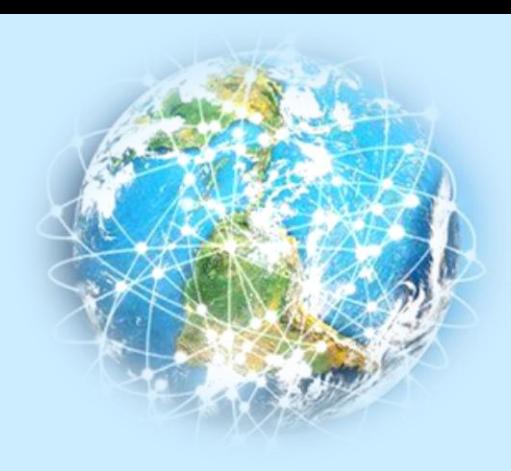

**Common Hardware**

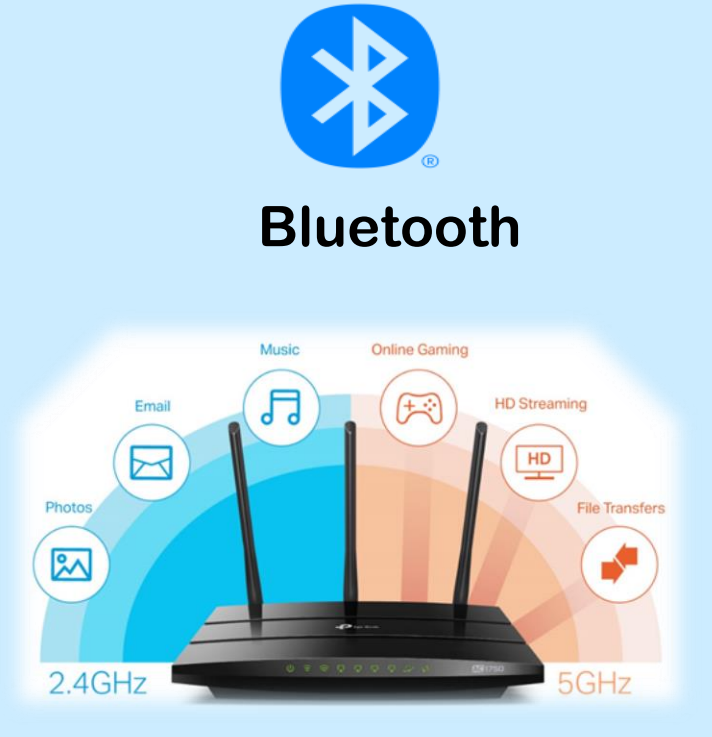

**WiFi**

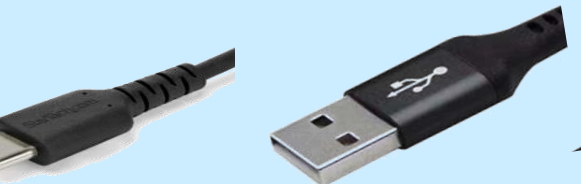

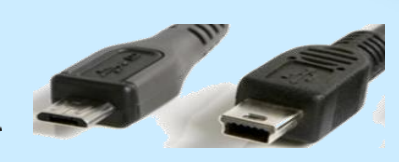

**USB-C USB Micro & Mini USB** 

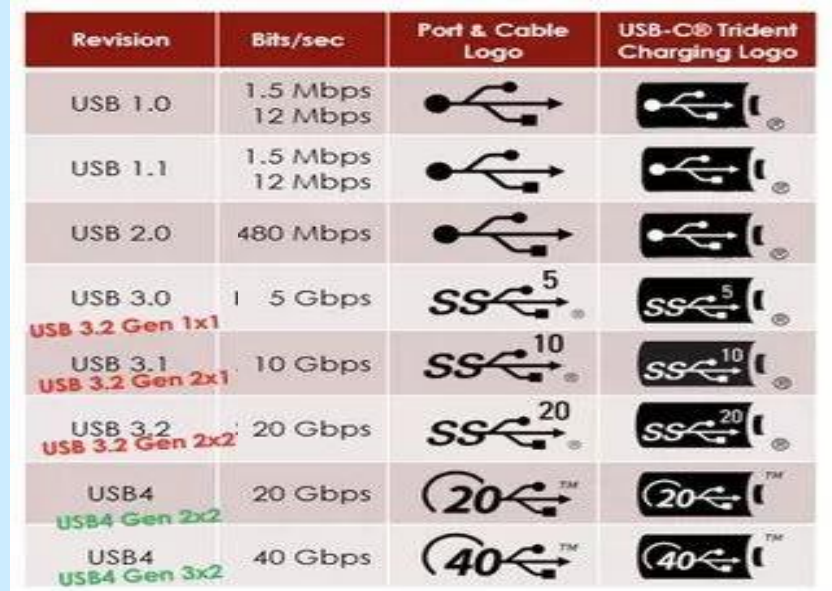

<https://learn.adafruit.com/understanding-usb-type-c-cable-types-pitfalls-and-more/potential-dangers-and-risks>

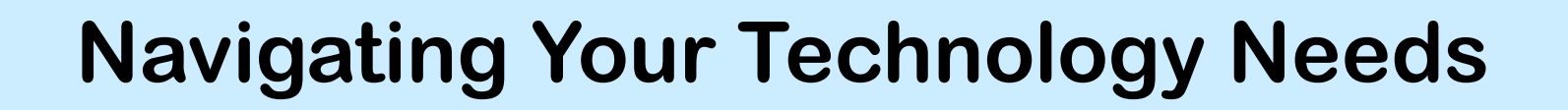

### Agenda

- ❑ Useful technology terminologies
	- Common hardware
	- Common software
- ❑ Assessing your technology needs
- ❑ Best Practice
- ❑ Takeaways Useful Links

## **Common Software**

- **Anti-Virus Software**
- **Operating Systems**
- **Browsers and search engines**
- **Productivity applications & Tools**
	- **Social Media**
	- **Conferencing software**
- **Some other handy software tools**

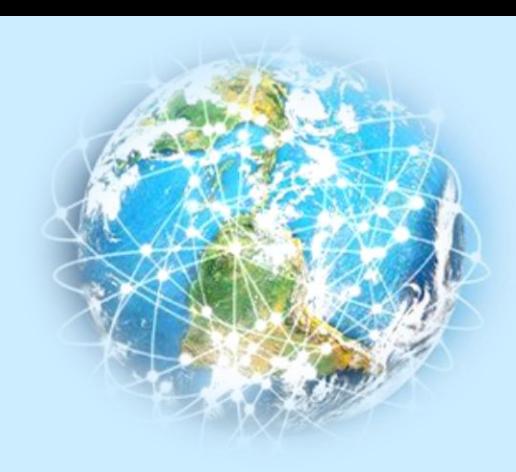

### **Common software - Anti-Virus / Malware Protection**

**Malware is a general term use to describe all types of software of code, that are created with malicious intent!**

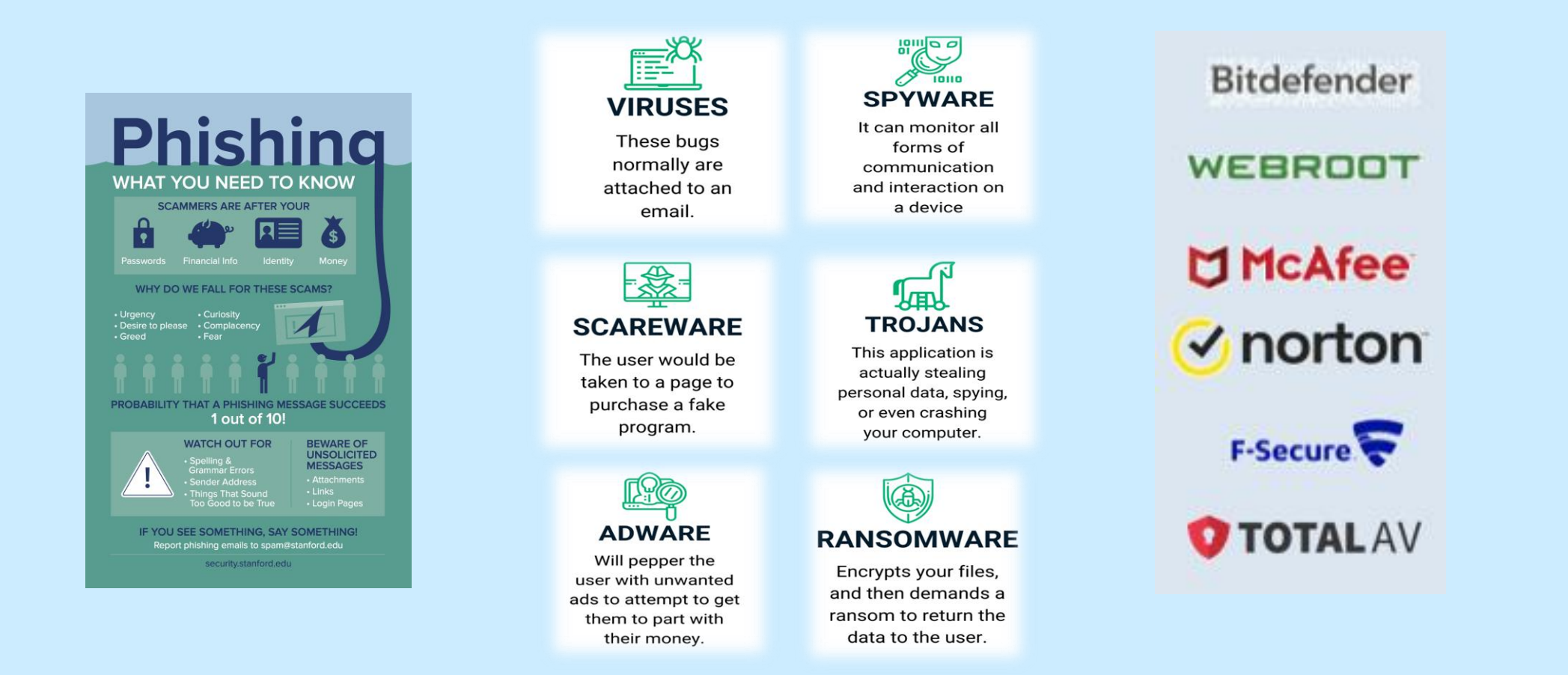

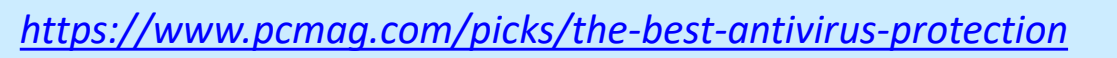

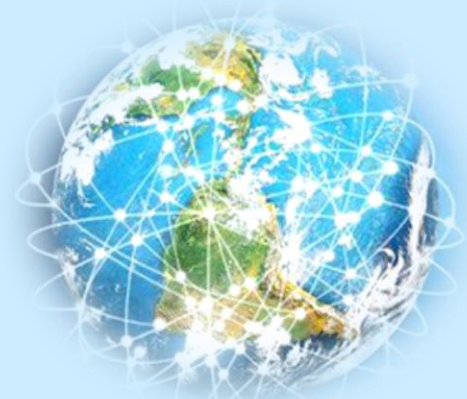

### **Common Software - Operating Systems**

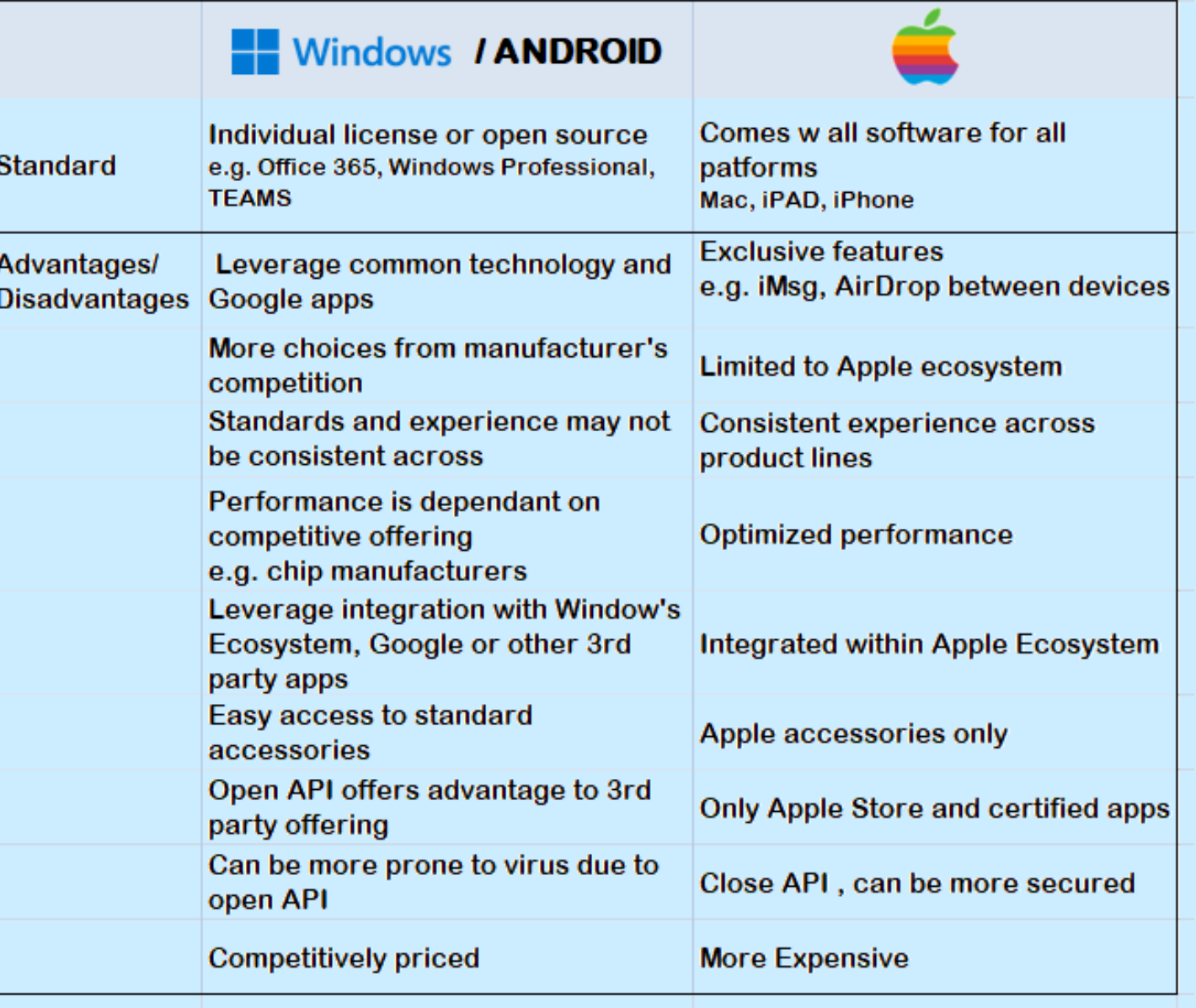

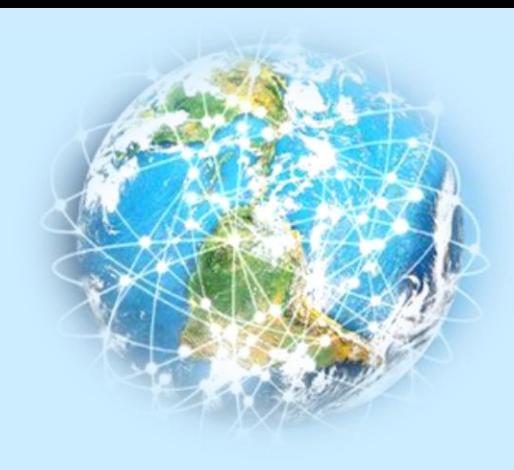

### **Common Software - Browsers and Search Engines**

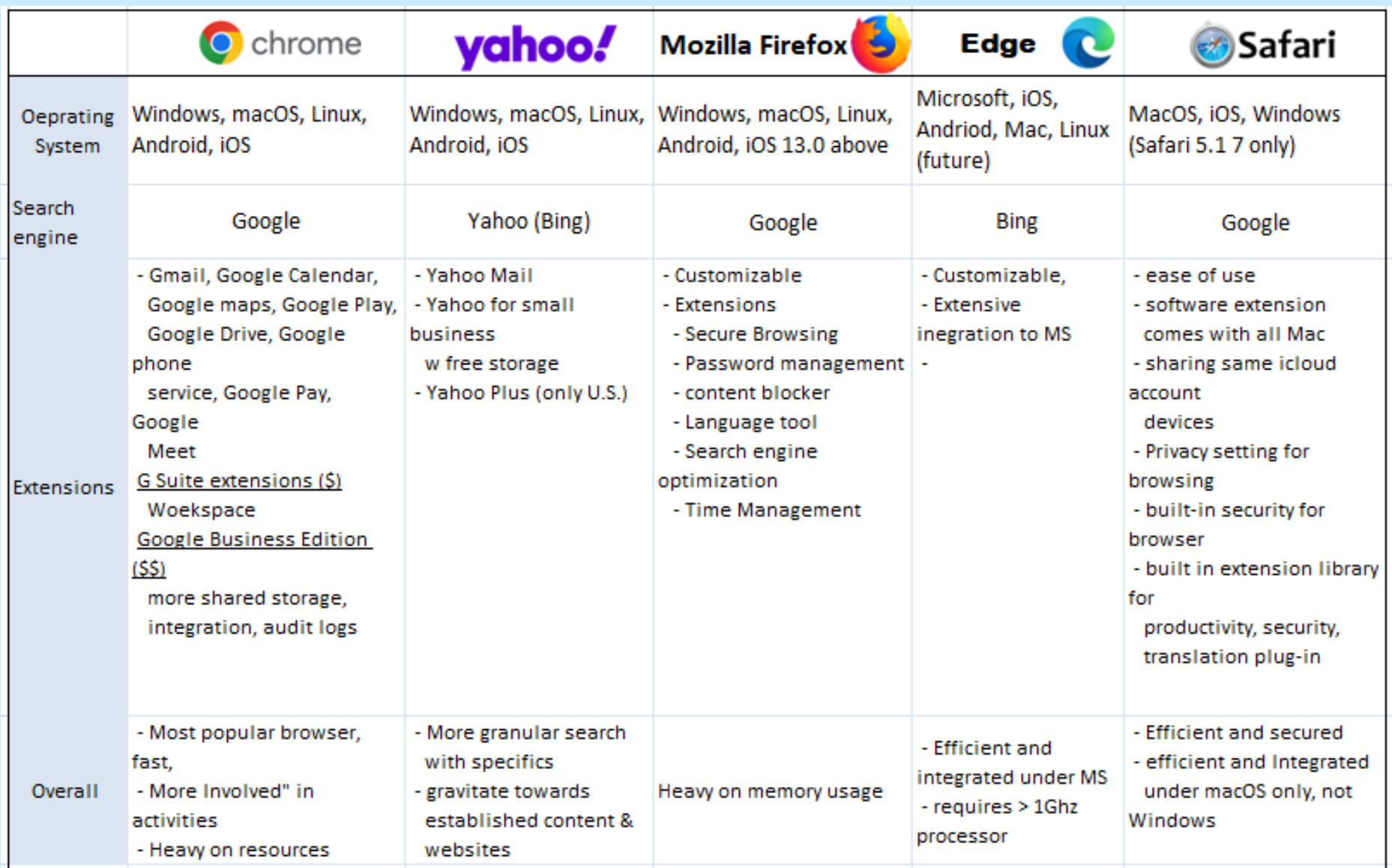

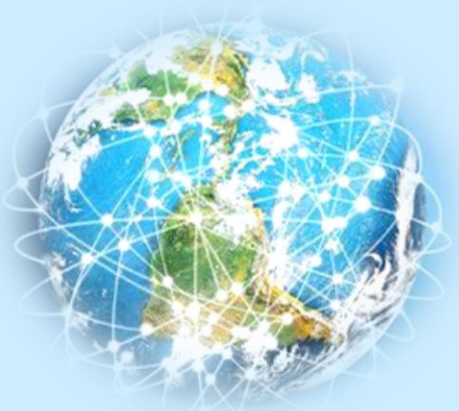

### **Common Software Conferencing application Top 10 Conferencing Software by PC Mag**

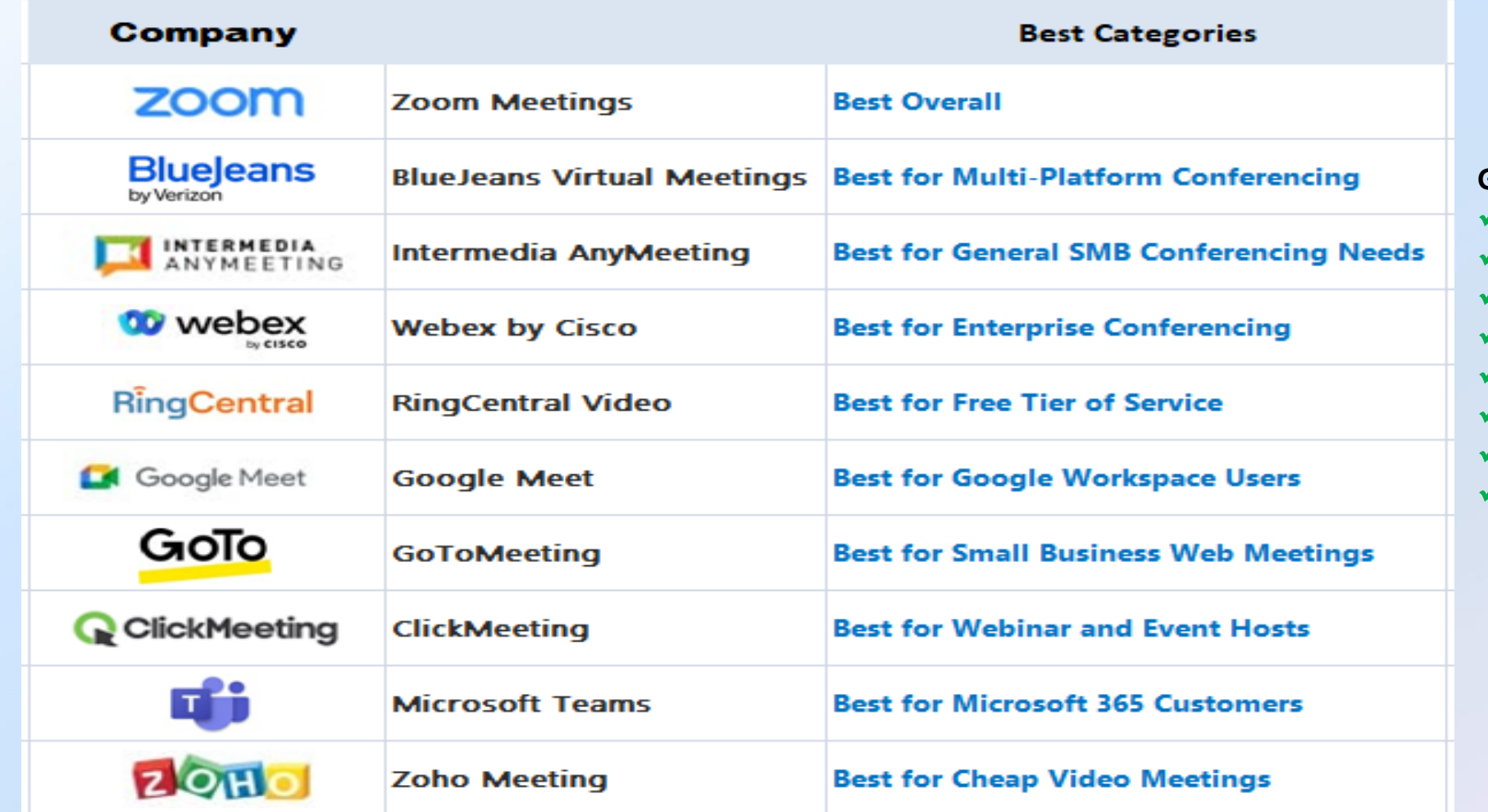

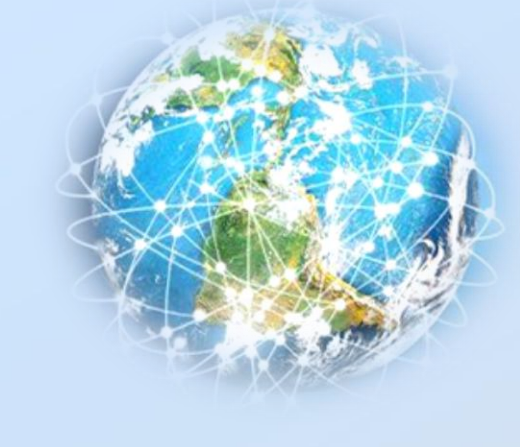

**General features** ✓ *Gallery view* ✓ *Smart Meetings* ✓ *Transcription* ✓ *Collaborations* ✓*Recording* ✓ *Reporting* ✓*Multiple devices* ✓ *Phone or Toll Free support*

*Reference: <https://www.pcmag.com/picks/the-best-video-conferencing-software>*

### **Navigating Your Technology Needs Common Software Conferencing application Top 10 Conferencing Software by PC Mag**

**BlueJeans Review** Microsoft Teams **10 webex Coogle Meet** zoom Categories Al-powered Virtual Assistant for - Automatic "Call Me" for - Real-time Language - real-time closed captioning - Ease of Use and Learn Interpretation (premium only) high quality transcriptions w additional cost - Automatic translation to - Real-time Language - Extensive integration to flag action items (integrated w Cisco ecosystem) (Eng. Fr. Ger. Port. Spanish) **Interpretation for Pro-Plan** O365 - Breakout rooms - Collaborative tools - whiteboard, files, - Collaborative whiteboard options only - Breakout rooms - Multi-language - Browser only msg. - Integrated calendar w - Waiting room multi-platform/devices - Integrations to Skethcboard. wortks w any latest browsers Google calendar, iCal, - collaborations tools for Smartsheet (MacOS, Win. Andriod, iOS. - Integrated w Google Workspace Outlook drawing, sharing content - Breakout rooms - document collaboration Linux) - Breakout rooms - Polling option - Google Drive for Recording - control options for attendants' - Seamless workflow to TFAMS - desktop/control & sharing - Assisted transcription for participation and Windows - Collaborative Whiteboard tools Kev - multiple platform highlight/focus area Meeting Campanion for Hybrid - Slack chat, quick access via - Multi-languages **Features** - Enterprise scale group (English only) learning Okta. Splunk addon - local country dial-in options  $(+)$ - Multi-language support - Breakout rooms - Whiteboard annotation w - switch devices during conference - Closed captions, real-time translation - Polls drawing tools - Extensive 3rd party - close caption - Mask particpant's phone # for privacy - customizable tiles integration for msg, - Plug in for outlook & Windows - Enterprise scale group - brand customization calendar, salesforce - Desktop clients - MacOS, Win, Andriod, - Great noise canccellation - Toll free # in Canada to ioin audio - Polling option - virtual backgorund - Waiting room iOS - enhanced / virtual background - Automaatic transcription (future) - browser version - Enterprise scale group - transcripts also include reactions - Business and non-business - no meeting title or agenda - limited to 10GB cloud per user - need Google Workspace Prorietary - must be 0365 Users to take - no sharing of keyboard or mouse CONS  $(X)$  (only via integrated calendar) - Real-time translation is additional cost membership advantage of all features - up to 200 participants - history of Privacy/security issues - watch for unexpected addon costs!! - No built-in transcription - Free account up to 45 mins - Free tier basic service w - Tiered pricing no recording, breakout rooms, - Free Tier version for 100 polls, noise reduction, + - Free w MS basic account - Free trial only up to 50 mins Cost - 14 day Trial option w Google acct - Requires tiered license - Requires tiered license - Tiered license geared towards larger - Tier - verv lower cost w<100 users & enterprise **Enterprise version** 

### *Reference: <https://www.pcmag.com/picks/the-best-video-conferencing-software>*

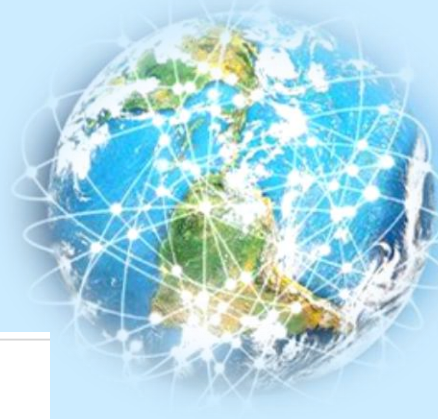

## **Navigating Your Technology Needs Common Software Conferencing application Top 10 Conferencing Software by PC Mag**

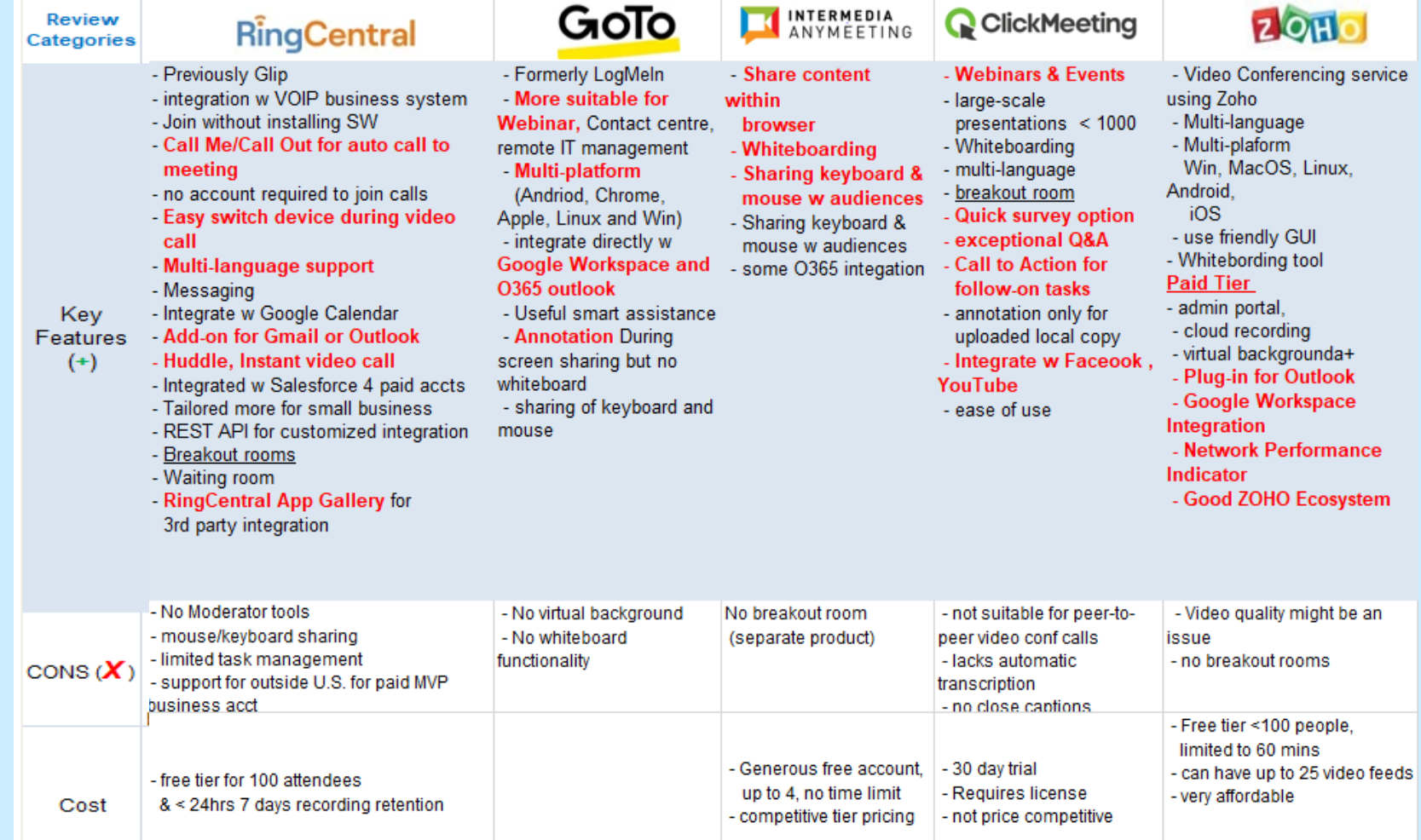

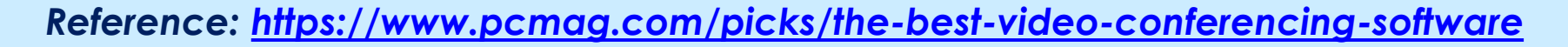

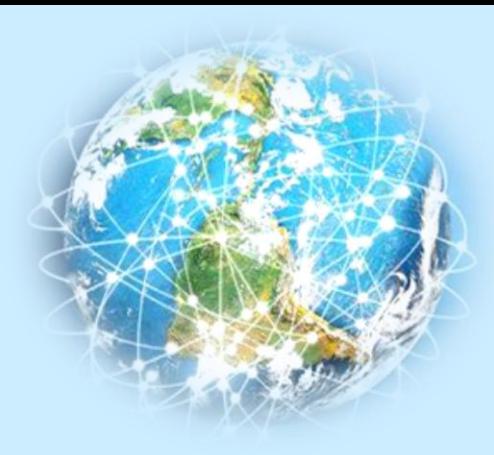

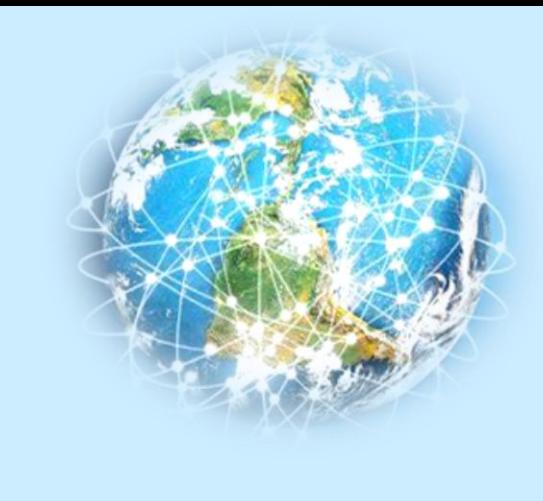

## **Navigating Your Technology Needs Common Software - Social Media Marketing Platforms**

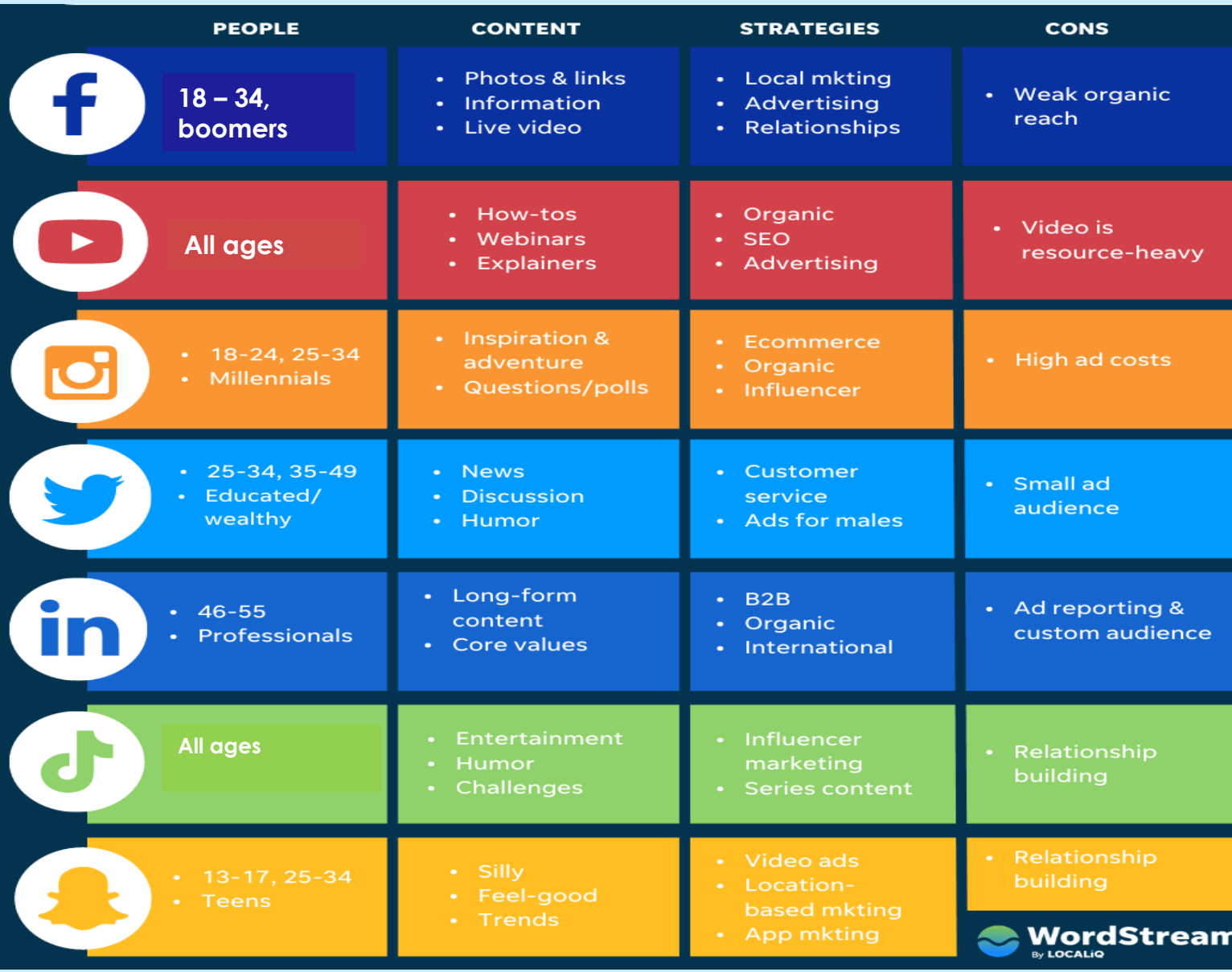

## **Common Software**

### **Some other handy software tools/utilities**

- **Voice recording!!**
- **Spotify**
- **AnyDesk <https://anydeskinvestingo.com/>**
- **Cite a Website <https://www.citationmachine.net/apa/cite-a-website>**
- **Apple Tools**

**[https://www.lifehack.org/articles/technology/9-most-useful-built-tools-mac-that-you](https://www.lifehack.org/articles/technology/9-most-useful-built-tools-mac-that-you-may-have-forgotten.html)may-have-forgotten.html**

▪ **Window's based utilities**

**[https://www.computerworld.com/article/3650754/classic-essential-free-utilities](https://www.computerworld.com/article/3650754/classic-essential-free-utilities-windows-10-windows-11.html)windows-10-windows-11.html**

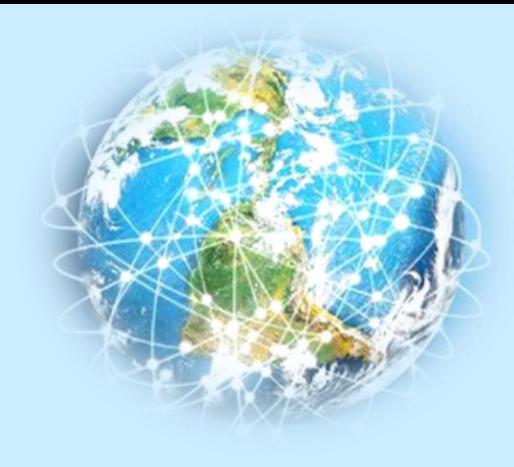

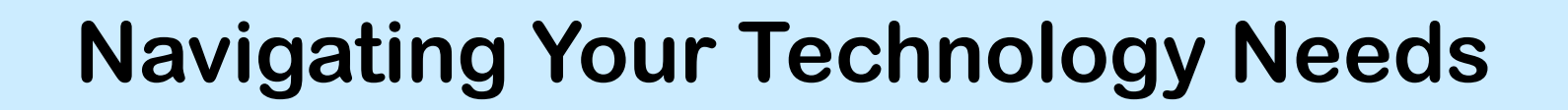

### Agenda

- ❑ Useful technology terminologies
	- Common hardware
	- Common software
- ❑ Assessing your technology needs
- ❑ Best Practice
- ❑ Takeaways Useful Links

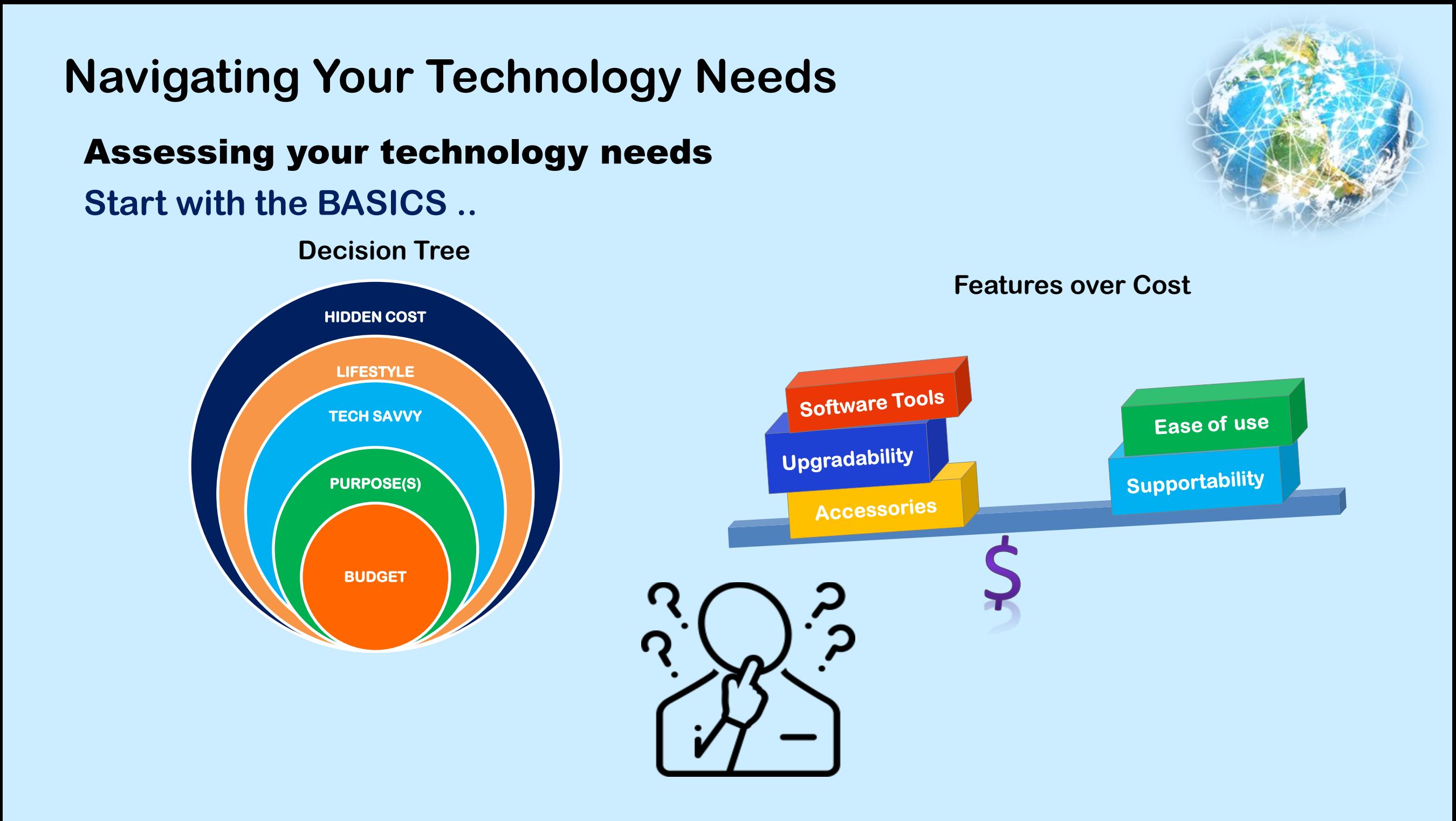

**Assessing your technology needs Begin with a BUDGET..**

### **Research**

- **- Price, features, format ….**
- **- What do the features add**
- **- Do the different format matter**
- **Start with a budget range in mind**
- **Create a bucket list** 
	- **-What do you need**
	- **-How would the technology help you**
	- **- How would it change the way you work**
- **Prioritize them**
	- **- Categorize your list** 
		- **- Must Have**
		- **- Might Need**
		- **- Nice to Have but not essential**

**Watch for hidden cost!!**

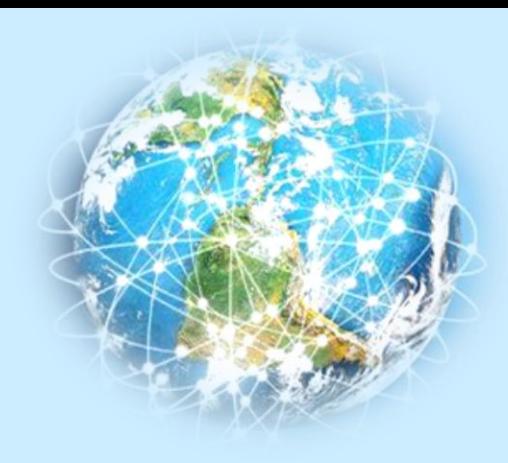

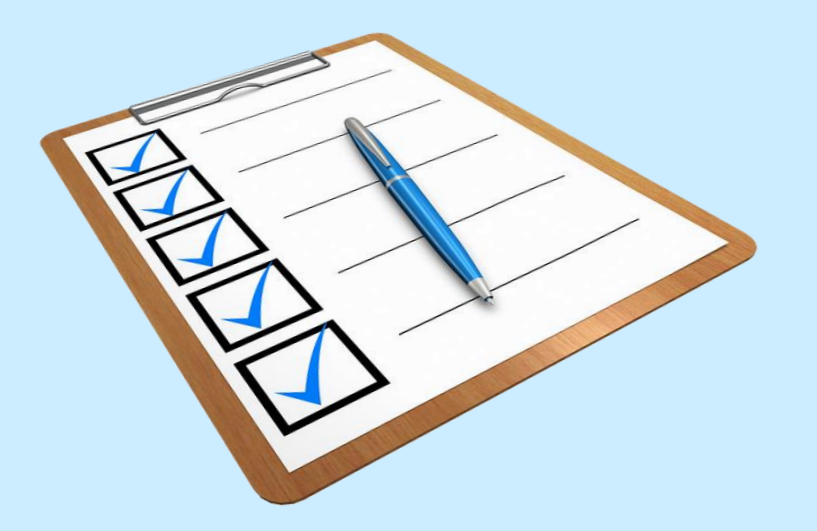

### **Assessing your technology needs**

### **HIDDEN COSTS and CONSIDERATIONS**

**Learning curve** 

- **- Setup and navigating the new technology**
- **- Will the new features help me support and manage everything easier**

**On-going or new software subscription costs – Renew/replacement software e.g. 3rd : party application, anti-virus** 

**Software compatibility** 

- **– OBSELETE device drivers, applications, software tools, documents & files**
- **- Is the software transferable or upgradable**

**Potential upgrade costs of old hardware , peripherals, accessories (Medium/devices, cables & adapters, carrying case..etc)**

**Migration of data** 

- **- Do I have enough capacity**
- **- Am I moving to the cloud?**

### **Ergonomic needs**

**<https://www.publichealthnotes.com/ergonomics-and-its-10-principles/>**

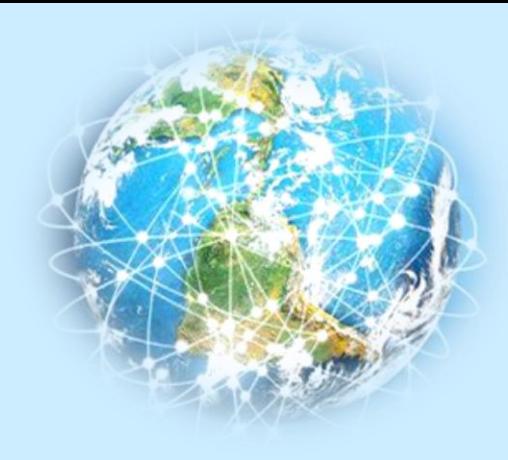

### **Assessing your technology needs**

**Examples of additional considerations**

- **Accessories/options**
	- **External monitors**
	- **Touch screen**
	- **Mouse**
	- **Keyboards,**
	- **Rugged cases for harsh environment**
	- **Audio/video devices – speakers, microphones, speakers, cameras, headphones, ear pods**
	- **Other Bluetooth devices, adapters**
- **Annual software subscription**
- **Replacement / Maintenance cost**
- **Extended warranty**
- **External Cloud for storage**
- **Annual increase**

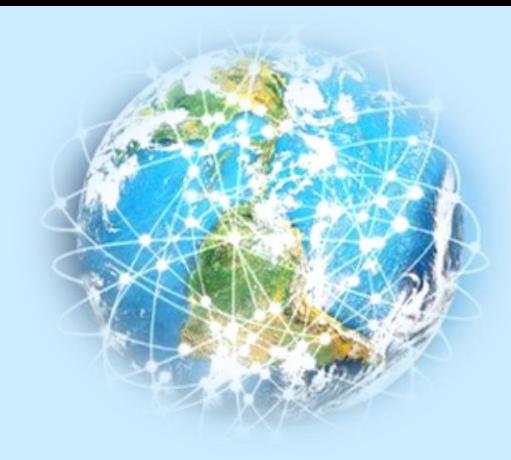

Learning about Technology terminologies and acronym!

- Common hardware
- Common software

Assessing your technology needs

Best Practice

Takeaways - Useful Links

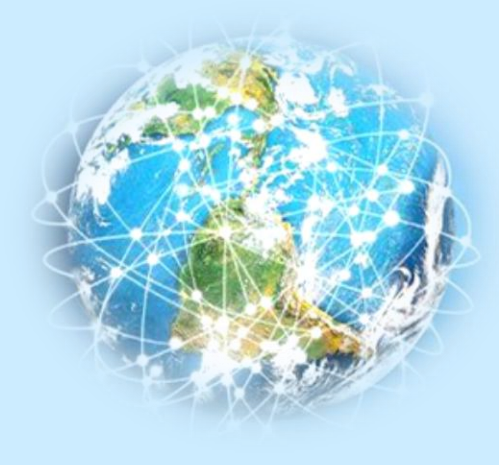

# **Navigating Your Technology Needs Best Practices**

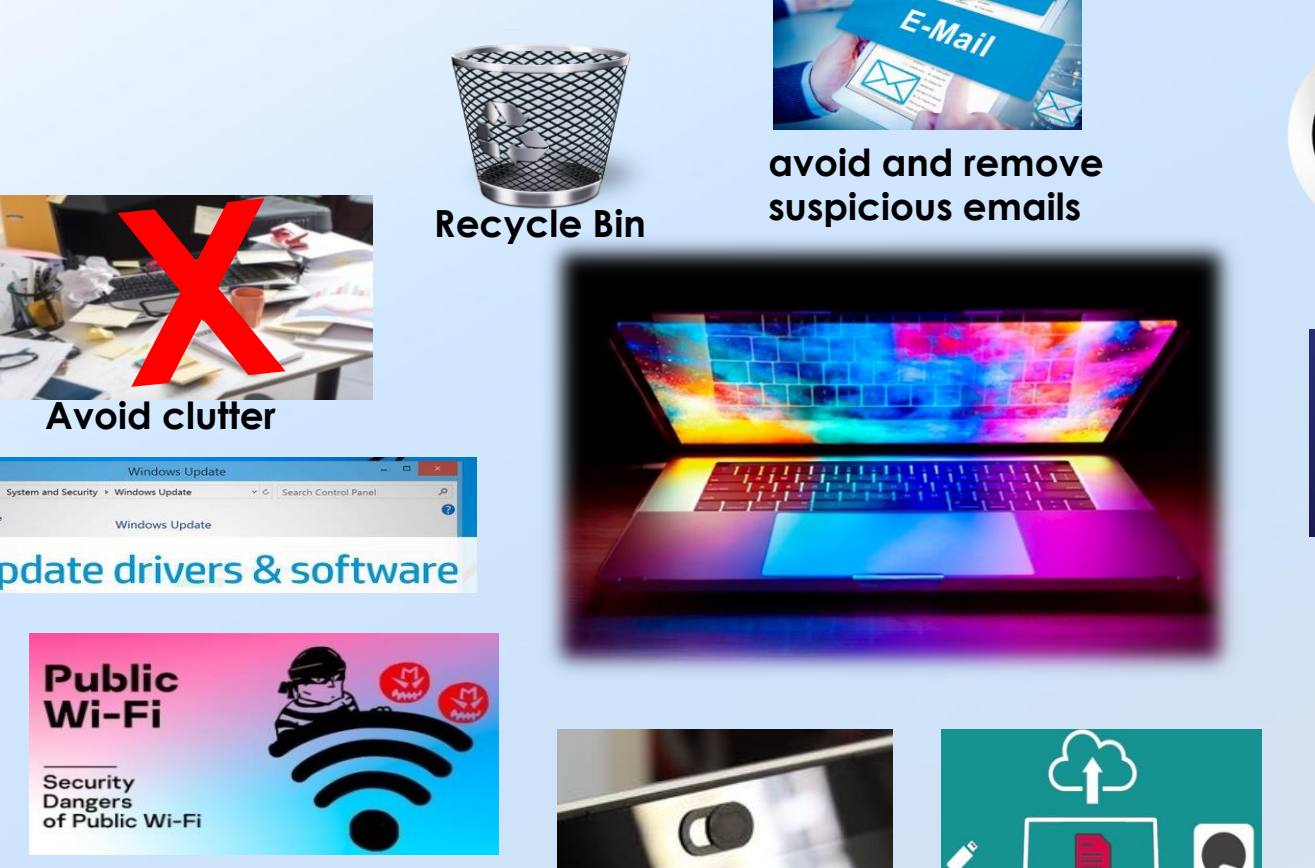

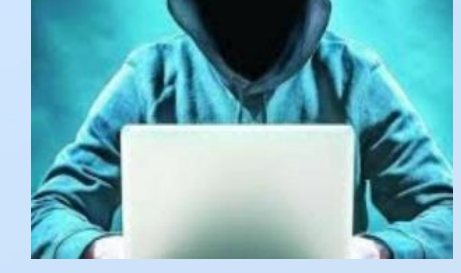

**NEVER TRUST THE INTERNET!**

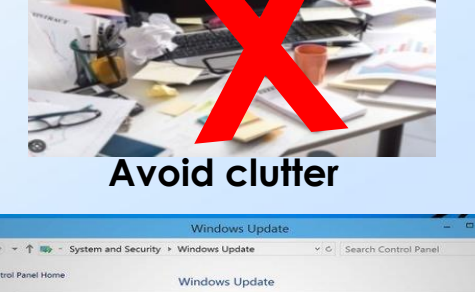

Update drivers & software

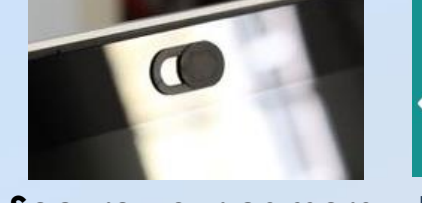

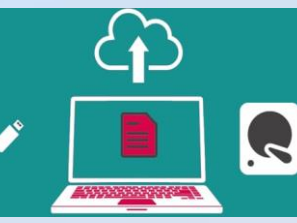

**Secure your camera**

**Backup your data**

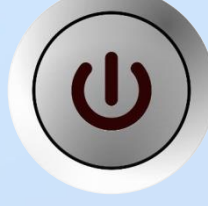

**Logoff !!**

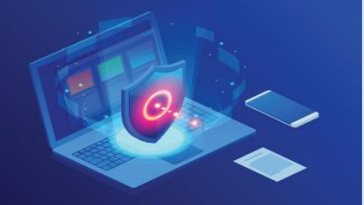

**Virus Protection** 

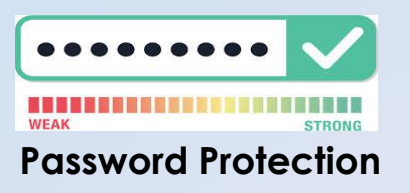

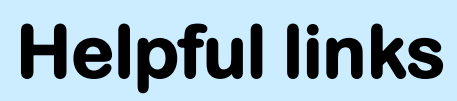

**Choosing a computer <https://choiceschoices.com/quiz/laptops/questions>**

**Examples of most popular Browsers <https://www.getapp.com/all-software/browser/> <https://www.oberlo.com/statistics/browser-market-share>**

**Intel Processor Names and Numbers <https://www.intel.ca/content/www/ca/en/processors/processor-numbers.html>**

**Choosing a monitor for your need <https://www.tomshardware.com/reviews/monitor-buying-guide,5699.html>**

**Understanding the symbols of USB <https://visiontek.com/blogs/blog/a-quick-guide-to-usb-port-symbols-logos-and-icons>**

## **Helpful Links**

**Keep your computer secured [https://support.microsoft.com/en-us/windows/keep-your-computer-secure-at-home-c348f24f-a4f0-de5d-](https://support.microsoft.com/en-us/windows/keep-your-computer-secure-at-home-c348f24f-a4f0-de5d-9e4a-e0fc156ab221)9e4a-e0fc156ab221**

#### **Clearing cache in Google Chrome [https://www.youtube.com/watch?v=\\_SQZeUNRTSE](https://www.youtube.com/watch?v=_SQZeUNRTSE)**

**Clean up Recycle bin <https://www.windowscentral.com/how-empty-recycle-bin-automatically-storage-sense-windows-10>**

**Cyber Tips <https://scoutsca.s3.amazonaws.com/2021/08/cyber-tips.pdf>**

**The 12 Most Common Types of Malware <https://www.crowdstrike.com/cybersecurity-101/malware/types-of-malware/>**

#### **User Best practices related**

**<https://its.ucsc.edu/security/top10.html> (Good Computing Practices) <https://helpcenter.trendmicro.com/en-us/article/tmka-18533> (virus infection prevention) <https://www.f1networks.com/blog/q-happens-power-off-log-off-lock-system/> (Power off, Logoff)**

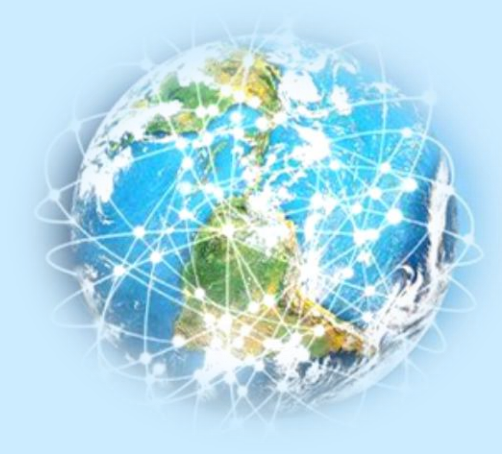

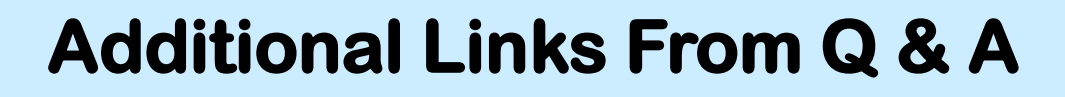

#### **HP Print Service**

**https://www.hp.com/ca-en/printers/instant[ink/plans.html?jumpid=ps\\_ca\\_go\\_mk\\_se\\_cm016748\\_co\\_na&gclid=Cj0KCQiAvqGcBhCJARIsAFQ5ke75AVIV5](https://www.hp.com/ca-en/printers/instant-ink/plans.html?jumpid=ps_ca_go_mk_se_cm016748_co_na&gclid=Cj0KCQiAvqGcBhCJARIsAFQ5ke75AVIV5arDl4zyaWKZjab_bamu62FG6_s1WDnrNt1FKIhtWmSBkkUaAp6wEALw_wcB&gclsrc=aw.ds) arDl4zyaWKZjab\_bamu62FG6\_s1WDnrNt1FKIhtWmSBkkUaAp6wEALw\_wcB&gclsrc=aw.ds**

#### **HP Print Service [–](https://support.hp.com/us-en/document/ish_1870466-1870510-16) How to Print from Android**

**[https://support.hp.com/us-en/document/ish\\_1870466-1870510-16](https://support.hp.com/us-en/document/ish_1870466-1870510-16)**

**AnyDesk versus OneDrive <https://www.g2.com/compare/anydesk-vs-microsoft-onedrive-for-business>**

**Clear, enable, and Manage Cookies in Chrome <https://support.google.com/chrome/answer/95647?hl=en&co=GENIE.Platform%3DDesktop>**

**How to clear cache and cookies on Windows PC <https://helpcenter.trendmicro.com/en-us/article/tmka-20816>**

**Compare AnyDesk and Microsoft OneDrive for Business <https://www.g2.com/compare/anydesk-vs-microsoft-onedrive-for-business>**

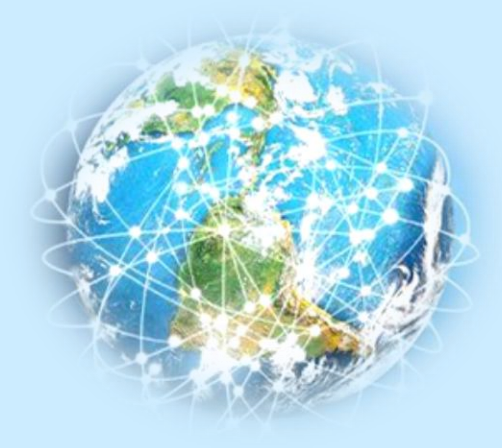

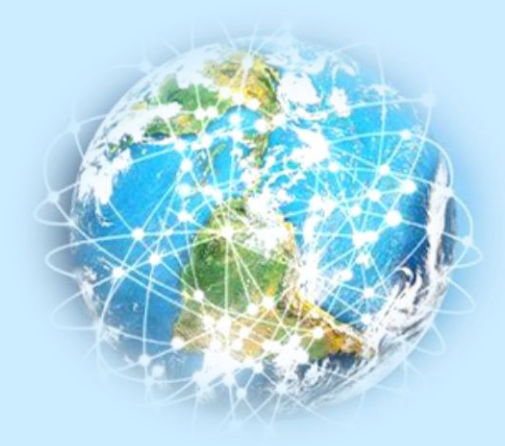

# **Thank You !**